# **Jupiter - Błąd #1884 Po wyczyszczeniu sekcji daty/identyfikatorów znikają wcześniej wybrane typy.**

2017-12-12 13:40 - Jarosław Bąbel

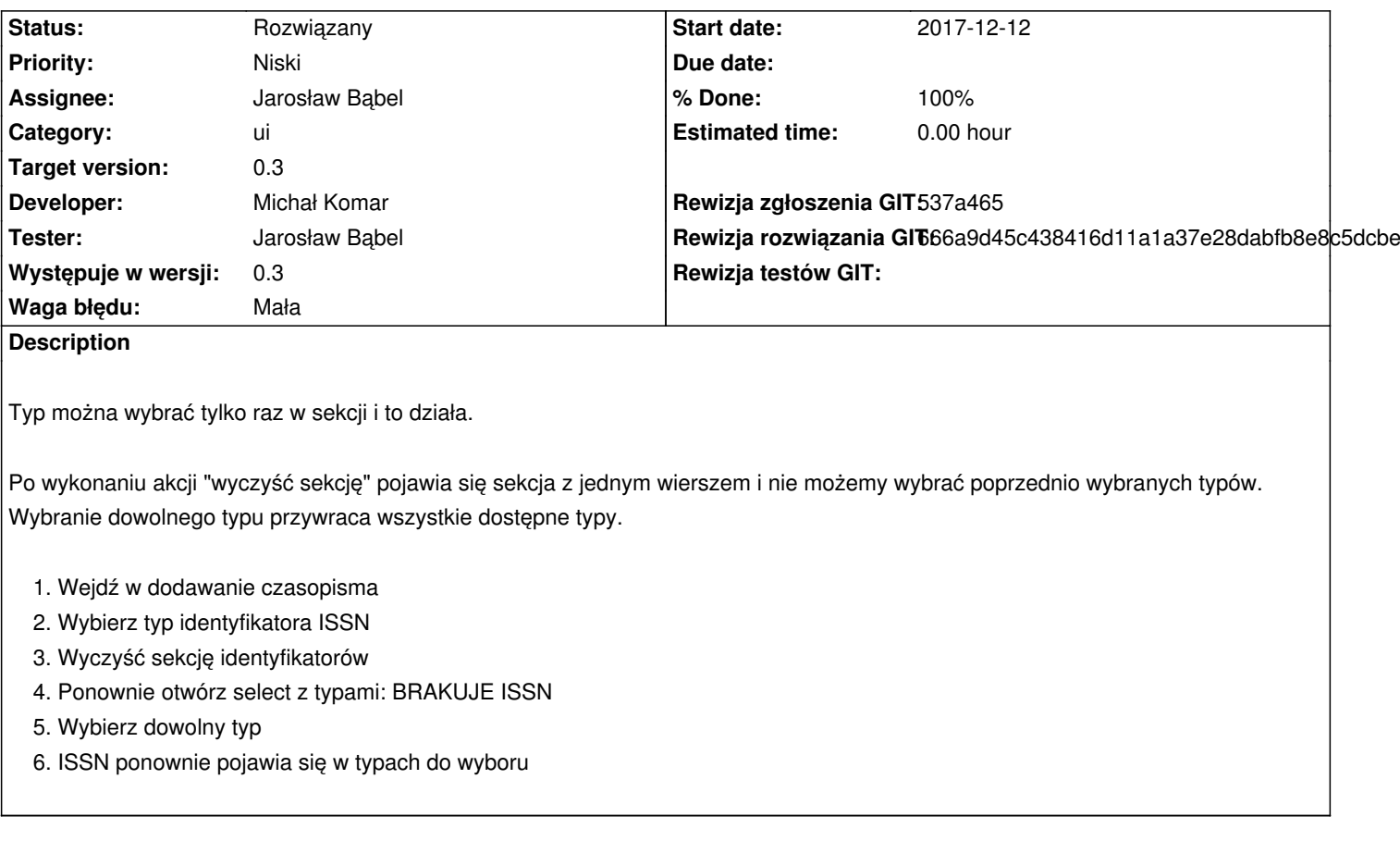

## **Associated revisions**

**Revision 666a9d45 - 2017-12-14 14:41 - Michał Komar**

refs #1884: Poprawienie obsługi czyszczenia sekcji

### **History**

#### **#1 - 2017-12-12 13:42 - Jarosław Bąbel**

*- Description updated*

## **#2 - 2017-12-14 13:10 - Michał Komar**

*- Status changed from Nowy to W toku*

## **#3 - 2017-12-14 14:43 - Michał Komar**

*- Status changed from W toku to Rozwiązany*

*- Assignee changed from Michał Komar to Jarosław Bąbel*

- *% Done changed from 0 to 100*
- *Rewizja rozwiązania GIT set to 666a9d45c438416d11a1a37e28dabfb8e8c5dcbe*

Poprawione.

Błąd dotyczył też sekcji z datami.